## **HIS Server**

**HIS Server** je vlastnos, ktorá umožuje rozdelenie implementácie ESL skriptov aktívnych schém (PICTURE) a objektov typu [Event](https://doc.ipesoft.com/display/D2DOCV11SK/Eventy) (EVENT), otvorených na strane klienta, na dve asti. as, ktorá sa vykonáva na strane klienta (lokálny skript) a as, ktorá je vykonávaná na strane servera (remote skript). Toto rozdelenie umožuje aplikanému programátorovi rozleni funkcionalitu na dva celky poda toho, s ktorou asou systému spolupracujú intenzívnejšie. Je predpoklad, že skript na strane klienta bude intenzívne spolupracova práve s užívateským rozhraním prostredníctvom rýchleho komunikaného kanála a interakciu so serverom obmedzí na minimum. A naopak, skript na strane servera bude intenzívne spolupracova s asami aplikácie na strane servera a interakciu s užívateským rozhraním obmedzí na minimum. Toto rozdelenie je v rukách aplikaného programátora.

Pre ladenie výkonu a odozvy jednotlivých akcií je urený nástroj [ESL Profiler](https://doc.ipesoft.com/display/D2DOCV11SK/ESL+profiler). asti sú reprezentované dvoma ESL skriptami, ktoré sú súasou konfigurácie príslušného objektu. Z používateského (aplikaného) hadiska je táto skutonos vo vekej miere transparentná a neprináša do konfigurácie systému alšiu neprimeranú zložitos.

Vizuálne sú ESL skripty v editore rozdelené nasledujúcim spôsobom:

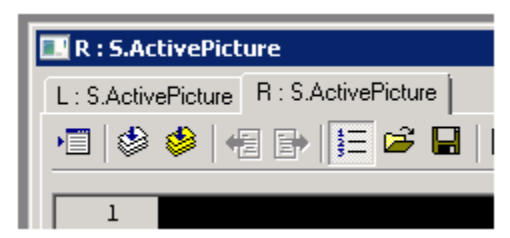

L: predstavuje lokálny skript

R: predstavuje remote (vzdialený) skript

Zjednodušený dátový model schémy a eventu:

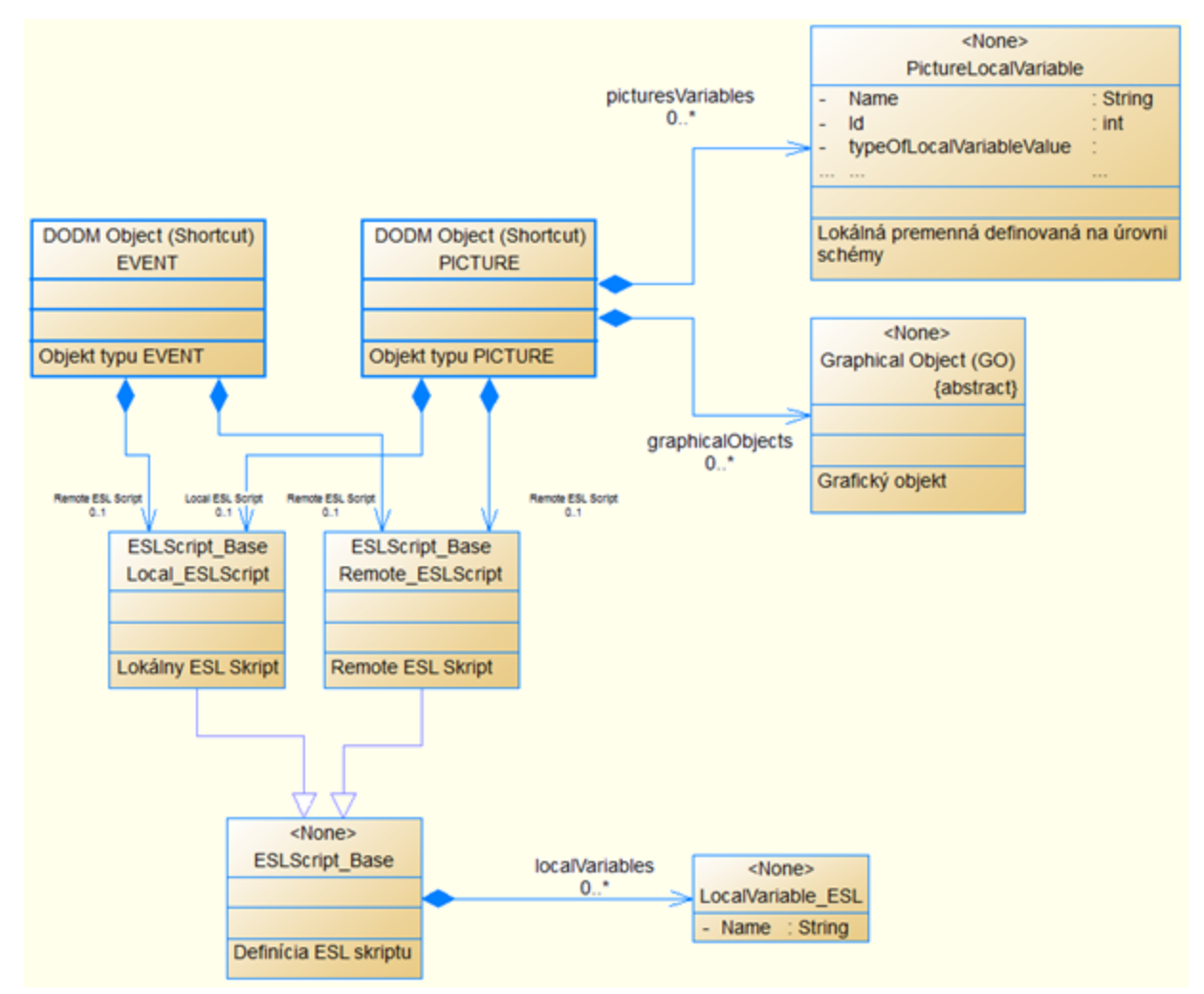

Vysvetlivky:

EVENT – objekt typu [Event](https://doc.ipesoft.com/display/D2DOCV11SK/Eventy)

- PICTURE objekt typu [Schéma](https://doc.ipesoft.com/pages/viewpage.action?pageId=1542341)
- Local\_ESLScript ESL skript vykonávaný na strane klienta
- Remote\_ESLScript ESL skript vykonávaný na strane servera
- Graphical Object (GO) [grafický objekt](https://doc.ipesoft.com/pages/viewpage.action?pageId=1542396) na schéme
- PictureLocalVariable – [lokálna premenná](https://doc.ipesoft.com/pages/viewpage.action?pageId=1542993) definovaná na úrovni schémy
- LocalVariable ESL – [lokálna premenná](https://doc.ipesoft.com/pages/viewpage.action?pageId=1541248) definovaná v rámci ESL skriptu

Funkcionalitu **lokálneho ESL skriptu** (na strane klienta) zabezpeuje proces HIS (meno fyzického procesu je obyajne odvodené od mena príslušného procesu HIP), ktorého implementácia je zapuzdrená do knižnice event.dll.

Funkcionalitu **remote ESL skriptu** (na strane servera) zabezpeuje virtuálny proces **SEE** (**S**cript **E**xecution **E**ngine). Procesy **SEE** obsluhuje proces [SES](https://doc.ipesoft.com/display/D2DOCV11SK/SES+proces) (**S** cript **E**xecution **S**erver). Jeho implementácia je zapuzdrená do procesu **event.exe**.

Procesy HIS a SEE v súinnosti vykonávajú požiadavky klienta, ktorý je v tomto prípade proces HIP. Za týmto úelom je medzi nimi vytvorený virtuálny komunikaný kanál, prostredníctvom ktorého komunikujú. Z pohadu klienta nie je dôležité fyzické umiestnenie procesu (SEE). Z pohadu vykonávania sú oba procesy samostatné a pracujú paralelne.

Nasledujúci obrázok schematicky znázoruje jednotlivé zúastnené komponenty.

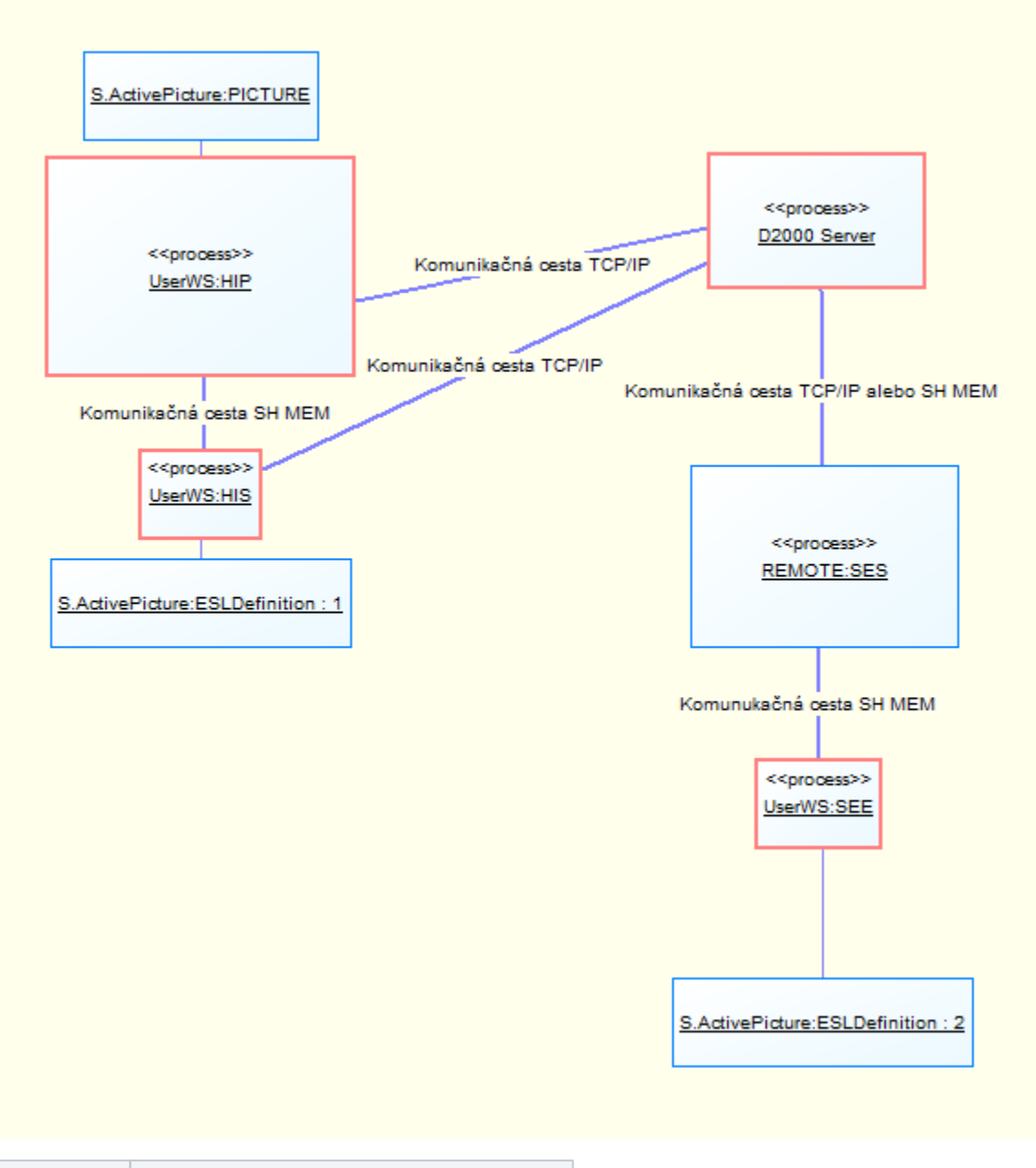

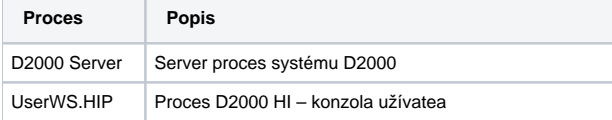

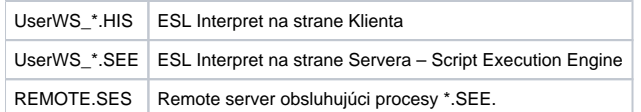

Procesy HIS a SEE sú dynamické a ich mená sú odvodené od príslušného procesu HIP a doplnené náhodne generovaným íslom, ktoré zabezpeuje jednoznanos mena v rámci aplikácie. Proces HIP predstavuje užívateskú konzolu, kde je otvorená schéma **S.ActivePicture**, ktorá využíva funkcionalitu lokálneho a vzdialeného ESL skriptu pri zaškrtnutí parametra Server Script v [Parametroch schémy](https://doc.ipesoft.com/pages/viewpage.action?pageId=1542371).

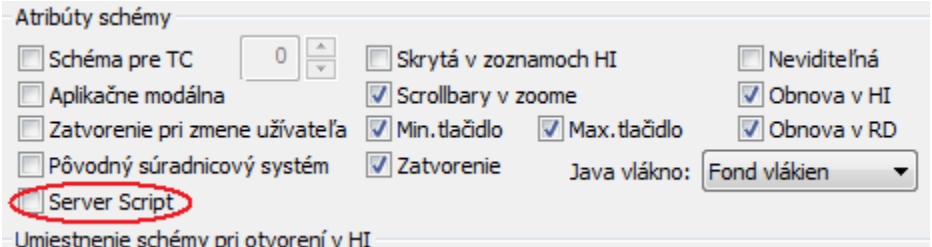

Obrázok alej zobrazuje umiestnenie jednotlivých astí konfigurácie schémy, ktoré sú znázornené ako objekty.

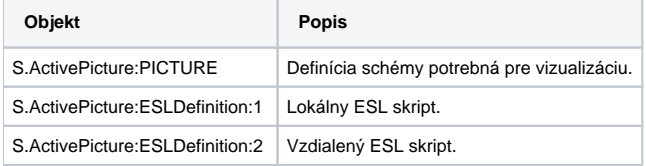

Rozloženie jednotlivých procesov je obyajne nasledujúce:

- D2000 Server a SES bežia na strane aplikaného servera,
- HIP a HIS bežia na strane klienta.

Prepojenia medzi jednotlivými procesmi predstavujú komunikané kanále. V závislosti od "vzdialenosti" procesov je použitá komunikácia prostredníctvom Shared Memory alebo TCP/IP. Shared Memory je rýchly a TCP/IP naopak pomalý komunikaný kanál (táto skutonos sa významne prejavuje pri TCP/IP spojení v rozahlých sieach, kde je prenosová rýchlos obyajne dostatoná, ale naopak **latencia je vysoká**, rádovo niekoko milisekúnd). Slúžia vo všeobecnosti na prenos správ medzi procesmi, ktoré zabezpeujú funkcionalitu schémy ako celku poda jej konfigurácie.

Správy je možné rozdeli do dvoch kategórií:

## 1. **Správy pre riadenie vizualizácie**

Vznikajú použitím ESL funkcií, typicky %HI\_Get\*, …

Poda umiestnenia príkazov, ktoré ich iniciujú, sú prenášané komunikanými kanálmi:

- a. HIS <-> HIP
- Rýchly komunikaný kanál.
- b. SEE <-> D2000 Server <-> HIP
- Latentný komunikaný kanál.
- 2. **Správy pre interakciu so systémom**

V tomto prípade systém predstavuje proces D2000 Server, ktorý vystupuje ako "router" pre vybavenie požiadaviek ESL skriptu, ktoré sú alej spracovávané jednotlivými procesmi poda ich charakteru. Vznikajú použitím ESL akcií, typicky DB\_READ, DBS\_READ, SQL\_\*, GETARCHDATA, GETARCHARR, …

Poda umiestnenia príkazov, ktoré ich iniciujú, sú prenášané komunikanými kanálmi:

- a. SEE <-> D2000 Server
	- Rýchly komunikaný kanál.
	- b. HIS <-> D2000 Server
	- Latentný komunikaný kanál.

Vzhadom na existenciu synchrónnych akcií alebo funkcií v ESL skripte je latencia mimoriadne nepríjemná, lebo významne predlžuje interaktivitu aplikácie. Tomuto sa dá významne predís vhodným rozmiestnením jednotlivých astí ESL skriptu na stranu klienta (lokálny ESL skript) alebo servera (vzdialený ESL skript).

Prípadné ladenie výkonu je možné prostredníctvom nástroja [ESL Profiler.](https://doc.ipesoft.com/display/D2DOCV11SK/ESL+profiler) Ten umožuje podrobne analyzova vykonávanie jednotlivých akcií ESL skriptu z pohadu rýchlosti. Pre každú akciu poskytne informáciu o ase jej vykonávania. V prípade, že ide o synchrónnu akciu (dokonenie vykonania akcie je podmienené potvrdením zo strany vykonávatea akcie) je informácia rozšírená o as, ktorý akcia strávila pasívnym akaním na potvrdenie.

Napríklad celkový as ítania z databázy akciou [DB\\_READ](https://doc.ipesoft.com/display/D2DOCV11SK/DB_READ) je daný ako súet asov.

- 1. Vyhodnotenie parametrov a odoslanie požiadavky pre ítanie z databázy.
- 2. akanie na vykonanie požiadavky.
- 3. Príjem odpovede a zverejnenie naítaných dát.

Bod 2 predstavuje z pohadu vykonávania akcie DB\_READ pasívne akanie, ktorého as trvania ovplyvuje latencia komunikanej cesty (samozrejme aj as vykonania ítania z databázy).

Podobné princípy platia aj pre objekt typu Event otvorený na strane klienta (prostredníctvom akcie [OPENEVENT](https://doc.ipesoft.com/display/D2DOCV11SK/OPENEVENT)). Rozdelenie ESL skriptov na lokálny a vzdialený je možné nastavením konfiguraného parametra "Typ eventu" na hodnotu "Klient a server event".

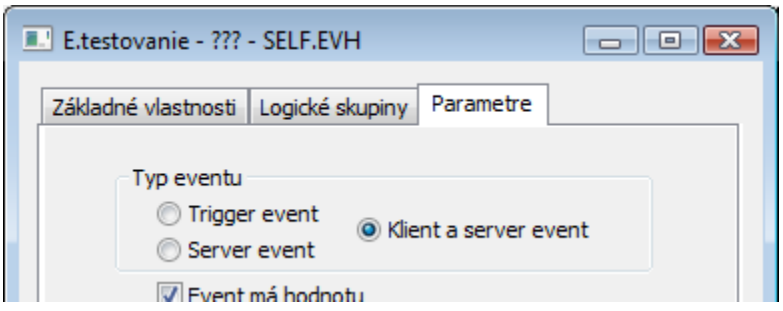

Volanie RPC procedúr medzi lokálnym a remote ESL skriptom je zabezpeené volaním akcie [CALL](https://doc.ipesoft.com/pages/viewpage.action?pageId=1541269). Ak sa nachádzajú v skriptoch (lokálny a remote) duplicitné deklarácie procedúr, kompilátor vyhlási chybu ("Duplicitná deklarácia procedúry") a nedovolí takúto konfiguráciu ESL skriptov uloži (vi [Rozšírenia](https://doc.ipesoft.com/pages/viewpage.action?pageId=1541182)  [ESL pre HIS Server\)](https://doc.ipesoft.com/pages/viewpage.action?pageId=1541182).

Obsluhu všetkých udalostí (okrem definovaných výnimiek) je možné definova v oboch skriptoch. Pri vzniku príslušnej udalosti systém zabezpeí volanie oboch obslúh. Výnimkou sa rozumie synchrónna udalos (skript aká na návratovú hodnotu). Ak sú takéto obsluhy udalostí použité v oboch skriptoch, kompilátor takúto konfiguráciu vyhodnotí s chybou ("Duplicitná deklarácia entry") a nedovolí takúto konfiguráciu ESL skriptov uloži (vi [Rozšírenia ESL pre](https://doc.ipesoft.com/pages/viewpage.action?pageId=1541182)  [HIS Server\)](https://doc.ipesoft.com/pages/viewpage.action?pageId=1541182).

Pre zachovanie konfigurácie Remote ESL skriptu pri zmene typu eventu z "Klient a server event" na iný, je implementovaná vlastnos prekopírovania zakomentovaného Remote skriptu do Lokálneho ESL skriptu. Tým je zabezpeené zachovanie konfigurácie. Analogicky to platí aj pri grafických schémach po odškrtnutí parametra "Server Script", ktorý sa nachádza v [dialógovom okne](https://doc.ipesoft.com/pages/viewpage.action?pageId=1542371), ktoré sa otvorí po výbere položky **Parametre schémy** z ponuky **Nastavenia** v [D2000 GrEditor](https://doc.ipesoft.com/display/D2DOCV11SK/D2000+GrEditor).

## **Súvisiace stránky:** G)

[D2000 SES Proces](https://doc.ipesoft.com/display/D2DOCV11SK/SES+proces) [Rozšírenia ESL pre HIS Server](https://doc.ipesoft.com/pages/viewpage.action?pageId=1541182) [Ladenie skriptov](https://doc.ipesoft.com/display/D2DOCV11SK/Ladenie+skriptu)